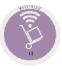

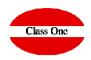

## In one article it gives me unrealistic negative stock I can see that

ClassOne | HospitalitySoftware&Advisory

## In one article it gives me unrealistic negative stock I can see that FAQS

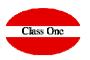

## **Explanation:**

I go to 4.3 and I put the code of the article that gives me those unreal negative existences and I look at what movements that article has had.

| Q                    | Туре 👙       |            |         |                          |              |           | User: admi | nc1 👑                 |            | 0          |
|----------------------|--------------|------------|---------|--------------------------|--------------|-----------|------------|-----------------------|------------|------------|
| Q                    |              | Date 🕴     | Dept. 👙 | Description              | Prov./Target | Reference | Units 🍦    | Total Amount          | Acc. Units | Acc. Impor |
|                      |              |            |         | Acc. Initial             |              |           |            |                       | 7,00       | 12,3       |
| ◎ 🔮 🚔 🚔 🛤            | Purchases    | 13/01/2015 | 20      | RESTAURANTE OASIS/COCINA | 40093395     | 9093      | 10,00      | 17,60                 | 17,00      | 29,9       |
| 💿 👔 📥 🧰 🛤            | Consumptions | 31/01/2015 | 20      | RESTAURANTE OASIS/COCINA |              | 00000000  | -7,00      | -12,32                | 10,00      | 17,6       |
|                      | Purchases    | 17/02/2015 | 20      | RESTAURANTE OASIS/COCINA | 40093395     | 9311      | 10,00      | 20,60                 | 20,00      | 38,2       |
|                      | Consumptions | 28/02/2015 | 20      | RESTAURANTE OASIS/COCINA |              | 00000000  | -10,00     | -19, <mark>1</mark> 0 | 10,00      | 19,1       |
|                      | Purchases    | 16/03/2015 | 20      | RESTAURANTE OASIS/COCINA | 40093395     | 0158      | 10,00      | 17,60                 | 20,00      | 36,7       |
| Article 1020002      | Consumptions | 31/03/2015 | 20      | RESTAURANTE OASIS/COCINA |              | 00000000  | -12,00     | -22,08                | 8,00       | 14,6       |
| GARBANZOS            | Losses       | 31/03/2015 | 20      | RESTAURANTE OASIS/COCINA |              | 00000000  | 0,00       | 0,10                  | 8,00       | 14,7       |
| A                    | Purchases    | 15/04/2015 | 20      | RESTAURANTE OASIS/COCINA | 40093395     | 0429      | 10,00      | 17,60                 | 18,00      | 32,3       |
| Date From 01/01/2015 | Purchases    | 15/04/2015 | 20      | RESTAURANTE OASIS/COCINA | 40093395     | 0429      | 6,00       | 12,06                 | 24,00      | 44,3       |
|                      | Purchases    | 21/04/2015 | 20      | RESTAURANTE OASIS/COCINA | 40093395     | 0476      | 12,00      | 9,12                  | 36,00      | 53,5       |
| Date To 31/12/2015   | Consumptions | 30/04/2015 | 20      | RESTAURANTE OASIS/COCINA |              | 00000000  | -26,00     | -38,74                | 10,00      | 14,7       |
| Dept.                | Losses       | 30/04/2015 | 20      | RESTAURANTE OASIS/COCINA |              | 00000000  | 0,00       | 0,14                  | 10,00      | 14,9       |
|                      | Consumptions | 31/05/2015 | 20      | RESTAURANTE OASIS/COCINA |              | 00000000  | -3,00      | -4,47                 | 7,00       | 10,4       |
| Purchases            | Purchases    | 16/06/2015 | 20      | RESTAURANTE OASIS/COCINA | 40093395     | 1044      | 10.00      | 17.60                 | 17,00      | 28.0       |
|                      | Losses       | 30/06/2015 | 20      | RESTAURANTE OASIS/COCINA |              | 00000000  | 0,00       | 0,02                  | 17,00      | 28,0       |
| Out. Transfers       | Consumptions | 30/06/2015 | 20      | RESTAURANTE OASIS/COCINA |              | 00000000  | -5,00      | -8,25                 | 12,00      | 19,8       |
| In. Transfers        | Consumptions | 31/07/2015 | 20      | RESTAURANTE OASIS/COCINA |              | 00000000  | -6,00      | -9,90                 | 6,00       | 9,9        |
| Consumptions         | Purchases    | 25/08/2015 | 20      | RESTAURANTE OASIS/COCINA | 40093395     | 1825      | 10,00      | 17,60                 | 16,00      | 27,5       |
|                      | Losses       | 31/08/2015 | 20      | RESTAURANTE OASIS/COCINA |              | 00000000  | 0,00       | 0,02                  | 16,00      | 27,5       |
| Losses               | Consumptions | 31/08/2015 | 20      | RESTAURANTE OASIS/COCINA |              | 00000000  | -6,00      | -10,32                | 10,00      | 17,2       |
| Sales                | Purchases    | 22/09/2015 | 20      | RESTAURANTE OASIS/COCINA | 40093395     | 3016      | 10,00      | 17,60                 | 20,00      | 34,8       |
| Readjust             | Consumptions | 30/09/2015 | 20      | RESTAURANTE OASIS/COCINA |              | 00000000  | -7,00      | -12,18                | 13,00      | 22,6       |
| Readjust             | Consumptions | 31/10/2015 | 20      | RESTAURANTE OASIS/COCINA |              | 00000000  | -8.00      | -13,92                | 5,00       | 8.7        |
|                      | Purchases    | 04/11/2015 | 20      | RESTAURANTE OASIS/COCINA | 40093395     | 2539      | 10.00      | 17.60                 | 15.00      | 26,3       |
| C                    | Consumptions | 30/11/2015 | 20      | RESTAURANTE OASIS/COCINA |              | 00000000  | -3,00      | -5,25                 | 12,00      | 21,0       |
| <i></i>              | Losses       | 30/11/2015 | 20      | RESTAURANTE OASIS/COCINA |              | 00000000  | 0.00       | -0.05                 | 12.00      | 21.0       |
|                      | Purchases    | 22/12/2015 | 20      | RESTAURANTE OASIS/COCINA | 40093395     | 2801      | 10,00      | 17,60                 | 22,00      | 38,6       |
|                      | Consumptions | 31/12/2015 | 20      | RESTAURANTE OASIS/COCINA |              | 00000000  | -11.00     | -19,25                | 11,00      | 19,3       |
|                      | Losses       | 31/12/2015 | 20      | RESTAURANTE OASIS/COCINA |              | 00000000  | 0.00       | -0.10                 | 11.00      | 19,2       |
|                      |              |            |         | Total List               |              |           | .,         |                       | 11,00      | 19,2       |

## ClassOne | HospitalitySoftware&Advisory